## Citizenship and The Civil War

Wikipedia edit-a-thon

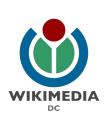

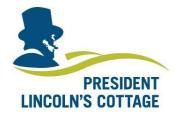

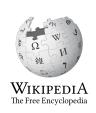

Diane Shaw
Special Collections Cataloger
Smithsonian Libraries
Wikimedia DC
User: @Uncommon fritillary

Presented by President Lincoln's Cottage &

Wikimedia District of Columbia

September 22, 2017 | Washington DC

4PM-6PM

## Agenda

- Thank you!
- Housekeeping: Wiki event page and social media
- Introduction: What is Wikipedia?
- Wikipedia and gender
- Basics and policies
- Create and username/Sign-in
- Article anatomy
- Let's practice
- Other ways to edit
- Let's edit!

# Thank you President Lincoln's Cottage!

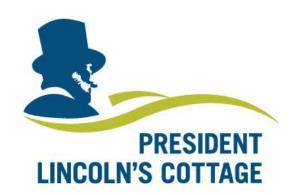

## Housekeeping

## Navigate to the wiki event page.

Go to Wikipedia.org and enter the following shortcut into the search bar.

## WP:WMDC-CCW

Bookmark this page. We will use it throughout the day.

#### **Social Media**

Twitter
@wikimediadc @LincolnsCottage
Instagram
@lincolnscottage

#EditLikeAbe

#### Introduction

## Wikipedia: the 21st-century encyclopedia

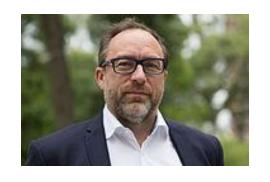

"Imagine a world in which every single person on the planet is given free access to the sum of all human knowledge. That's what we're doing."

-Jimmy Wales, co-founder, Wikipedia

#### **About us**

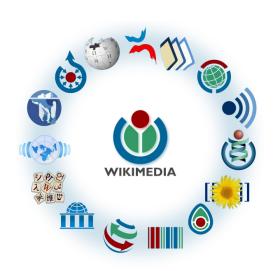

Free as in beer, Free as in freedom ... gratis et libre

Created and edited by volunteers

Overseen by nonprofit Wikimedia Foundation

All edits and versions recorded forever (revision history)

5+ million articles, 270+ languages

75k active users/month, 11k very active users/month

#### Free...

All content freely licensed without restrictions

Creative Commons Attribution Sharealike or Public Domain

Written content or image/video/audio uploads

Wikimedia Commons - multimedia repository commons.wikimedia.org

Commercial re-use is absolutely allowed. Google, publishers...

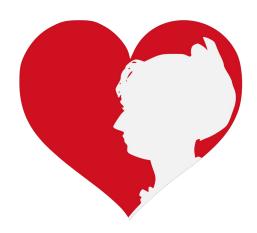

### Wikipedia and Gender

#### Editor gender gap? Unsilence the silent

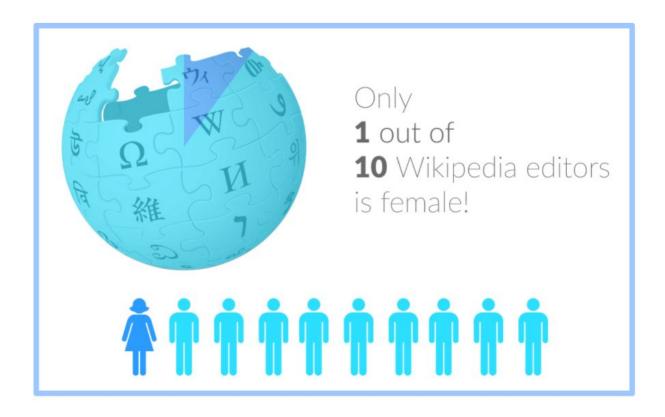

#### Content gender gap? Make the invisible visible

#### Percentage of women's biographies

| 1957                                                                                          | November 2014                 | May 2017                      |
|-----------------------------------------------------------------------------------------------|-------------------------------|-------------------------------|
| 3.6%                                                                                          | 15%                           | 16.97%                        |
| Ramón Armando<br>Rodríguez. Diccionario<br>Biográfico, Geográfico e<br>Histórico de Venezuela | English language<br>Wikipedia | English language<br>Wikipedia |

#### **How Can We Fix This?**

- Engagement through edit-a-thons, training opportunities and Wikiprojects like Women in Red.
- Ideal Partners Are: Nonprofits\*, colleges/universities, government entities and beyond

\*75% of nonprofit employees are female.

These nonprofits include educational, scientific and literary organizations. It's time to engage these 'gatekeepers'.

\*Source The White House Project's 2009 report, *Benchmarking Women's Leadership*,

#### **Basics and Policies**

#### Wikis

- A website where anyone can edit any page at any time
- Meant to be "quick"
- Remembers all versions (nothing ever destroyed)
- Hyperlinks between pages

#### Wikipedia policies

- Neutral Point of View written so all sides can agree
- Notability significant independent sources -> importance
- **Verifiability** Using reliable sources to reference information
- No original research point to existing scholarship
- Assume good faith start with congenial spirit
- Conflicts of interest disclose and abide by terms of service

#### **Neutral Point of View**

Wikipedia articles should represent diverse views fairly, proportionately, and in non-judgmental language

Shortcut: WP:NPOV

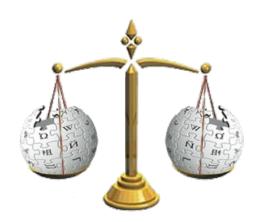

#### **Avoid conflict of interest (COI)**

https://en.wikipedia.org/wiki/Wikipedia:Conflict\_of\_interest

Can I edit the Wikipedia article about my workplace? Boss? Grandma?

Possibly, but ONLY under the right conditions.

"When advancing outside interests is more important to an editor than advancing the aims of Wikipedia, that editor stands in a conflict of interest (COI)."

Shortcut: WP:COL

- Cite authoritative sources
- Don't remove controversies from text
- No one person can "own" an article or control its content
- Disclose your affiliations

## Sample COI statement for cultural institutions

I, User: [username here], am an employee of [your institution], and a cultural institution per Wikiproject:GLAM. I accept the editing conditions specified at that page. I will not make any edits that would not be beneficial to the goals of Wikipedia.

My main edits will tend to consist of the following activities:

Example 1 – Example 2

I will modify my editing behavior based on problems cited by other editors or if my editing conflicts with other Wikipedia guidelines. I ask that other editors do not hesitate to contact me, via my user talk page, if I appear to be going against this declaration. [sign here]

#### Helpful information here:

- https://en.wikipedia.org/wiki/Help:Cheatsheet
- https://en.wikipedia.org/wiki/Help:Getting started
- https://en.wikipedia.org/wiki/Wikipedia:Five pillars
- https://en.wikipedia.org/wiki/Wikipedia:Core content policies
- https://en.wikipedia.org/wiki/Wikipedia:Your first article
- <a href="https://en.wikipedia.org/wiki/Wikipedia:Writing">https://en.wikipedia.org/wiki/Wikipedia:Writing</a> about women
- https://dashboard.wikiedu.org/training/students

#### Helpful people here:

- https://en.wikipedia.org/wiki/Wikipedia:Teahouse
- https://en.wikipedia.org/wiki/Wikipedia:WikiProject Women in Red

#### Create A Username/Sign-in

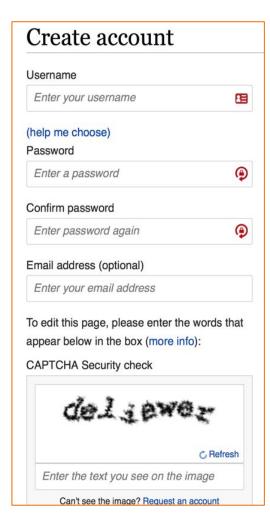

#### 1. Create account

https://en.wikipedia.org/w/index.php?title=Special:CreateAccount

- Individuals only; no institutional, shared accounts
- Advantages
  - Signals membership in community
  - Facilitates discussion
  - Preferences and privacy

### 2. Sign in on wiki meetup page

WP:WMDC-CCW

#### 3. Let's learn to edit!

### **Article anatomy**

- Select to an article from our worklist and follow along
- The worklist can be found on our wiki event page.

## WP:WMDC-CCW

Ensure that you are logged-in

#### Discussion

#### Edit buttons Edit = Visual Editor, Edit Source = Code

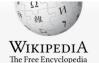

Main page Contents

Featured content

Current events Random article

Donate to Wikipedia Wikipedia store

Interaction

Help

About Wikipedia Community portal Recent changes Contact page

Tools

What links here Related changes Upload file

Special pages Permanent link

Page information Wikidata item

Cite this page

Print/export

Create a book

Article Talk

Read | Edit | Edit source | View history | ☆ | More ▼ | Page ▼ | TW ▼ | | Search Wikipedia

Main photo or

Infobox

placement

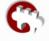

Wiki Loves Monuments: The world's largest photography competition is now open! Photograph a historic site, learn more about our history, and win prizes.

#### New York City draft riots [edit | edit | edit | source]

A good article from Wikipedia, the free encyclopedia

American history, aside from the Civil War itself.[4]

Lead paragraphs

The New York draft riots (July 13–16, 1863), known at the time as Draft Week, [3] were violent disturbances in Lower Manhattan, widely regarded as the culmination of working-class discontent with new laws passed by Congress that year to draft men to fight in the ongoing American Civil War. The riots remain the largest civil and racial insurrection in

U.S. President Abraham Lincoln diverted several regiments of militia and volunteer troops from following up after the Battle of Gettysburg to control the city. The rioters were overwhelmingly working-class men, mostly Irish or of Irish descent, who feared free blacks competing for work and resented that wealthier men, who could afford to pay a \$300 (equivalent to \$9,157 in 2017<sup>[5]</sup>) commutation fee to hire a substitute, were spared from the draft.<sup>[6][7]</sup>

Initially intended to express anger at the draft, the protests turned into a race riot, with white rioters, predominantly Irish  $^{4}$  attacking blacks throughout the city. The official death toll was listed at either 119 or 120 individuals. the city were such that Major General John E. Wool, commander of the Department of the East, said on Wikidata

"Martial law ought to be proclaimed, but I have not a sufficient force to enforce it."[8]

The minimary did not reach the city until after the first day of rioting, by which time the mobs, primarily ethnic Irish, had already ransacked or destroyed numerous public buildings, two Protestant churches, the homes of various abolitionists or sympathizers, many black homes, and the Colored Orphan Asylum at 44th Street and Fifth Avenue, which was burned to the ground.[9]

The area's demographics changed as a result of the riot. Many blacks left Manhattan permanently (many moving to Brooklyn). By 1865 their population fell below 10,000, the number in 1820.<sup>[9]</sup>

#### **New York Draft Riots**

Part of the American Civil War

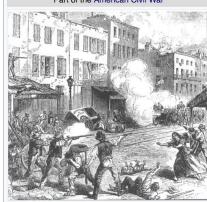

A drawing from a British newspaper showing armed rioters clashing with Union Army soldiers in New York

Date

July 13, 1863 - July 16, 1863

#### Background [edit | edit | source]

New York's economy was tied to the South; by 1822 nearly half of its exports were cotton shipments. [10] In addition, upstate textile mills processed cotton in manufacturing. New York had such strong business connections to the South that on January 7, 1861, Mayor Fernando Wood, a Democrat, called on the city's Board of Aldermen to "declare the city's independence from Albany and from Washington"; he saint would have the whole and united support of the Southern States."[11] When the Union entered the war, New York City had many sympathizers with the So. h.[12]

The city was also a continuing destination of immigrants. Since the 1840s, most were from Ireland ermany. In 1860, nearly 25 percent of the New York City population was German-born, and many did not yet speak English. During the 1840s and 1850s, jor lists had published sensational accounts, directed at the working class, dramatizing the "evils" of interracial socializing, relationships, and marriages. Ref ed the effort. [9] Newspapers carried derogatory portrayals of blacks and ridiculed "black aspirations for equal rights in voting, education, and -eudo-scientific lectures on phrenology were popular, although countered by doctors, [12] At the time, some areas of the city, such as Lower Ma had mixed populations of residents.

#### Notes [edit | edit source]

#### References or notes

- 1. A McPherson, James M. (1982). Reconstruction, New York: Alfred A. ppf, p. 360, ISBN 978-0-394-52469-6
- 2. A "VNY: Draft Riots Aftermath" . Vny.cuny.edu. Retrieved August 1, 2017.
- 3. A a b c Barnes, David M. (1863). The Draft Riots in New York, July 1863: The Metropolitan Police, Their Services During Riot. Baker & Godwin. pp. 5-6, 12.
- 4. A a b c Eric Foner (1988). Reconstruction: America's Unfinished Revolution, 1863-1877, The New American Nation series, pp. 32-33, New York: Harper & Row; ISBN 0-06-093716-5 (updated ed. 2014, ISBN 978-0062354518).
- 5. ^ "Wolfram-Alpha: Computational Knowledge Engine" d. Wolframalpha.com. Retrieved August 1, 2017.
- 6. A "Prologue: Selected Articles" . Archives.org. August 15, 2016. Retrieved August 1, 2017.
- 7. A "The Draft in the Civil War" , u-s-history.com; accessed August 28, 2014.
- 8. ^ a b "Maj. Gen. John E. Wool Official Reports for the New York Draft Riots" &.

ember 15, 2002). "TRAMPLING CITY'S HISTORY 'Gangs' misses point of Five Points" . New York Daily News.

- 24. A a b Morison, Samuel Eliot (1972). The Oxford History of the American People: Volume Two: 1789 Through Reconstruction. Signet. p. 451. ISBN 0-451-62254-5.
- 25. A David Donald. Civil War and Reconstruction (2002), pg. 229
- 26. A Bernstein, Iver (1990), pp. 43-44
- 27. ^ Thomas L. Jones, "The Union League Club and New York's First Black Regiments in the Civil War", New York History (2006) 87#3, pp. 313-43.
- 28. A For the context see William Seraile, New York's Black Regiments During the Civil War (2001)
- 29. ^ Costello, Augustine E. Our Police Protectors: History of the New York Police from the Earliest Period to the Present Time. New York: A.E. Costello, 1885, pp. 200-01.

#### Navboxes

| V·T·E American Civil War                             |  |  |
|------------------------------------------------------|--|--|
| Origins                                              |  |  |
| Combatants · Theaters · Campaigns · Battles · States |  |  |
| Leaders                                              |  |  |
| Aftermath                                            |  |  |
| Related topics                                       |  |  |

← Good article

```
Categories (++): 1863 in New York (state) (-) (±) | 1863 riots (-) (±) | African Americans in the Civil War (-) (±) |
Anti-war protests in the United States (-) (±) | Conscription in the United States (-) (±) | Irish-American history (-) (±) |
Massacres in the United States (-) (±) | Military history of New York (state) (-) (±) | New York (state) in the American Civil War (-) (±) |
Political violence in the United States (-) (±) | Racially motivated violence against African Americans (-) (±) |
Riots and civil disorder in New York City (-) (±) | Riots and civil unrest during the American Civil War (-) (±) |
White American riots in the United States (-) (±) | Protests in New York (state) (-) (±) | White American working class (-) (±) |
Working class in the United States (-) (±) | July 1863 events (-) (±) | (+)
```

Categories

**Article history** 

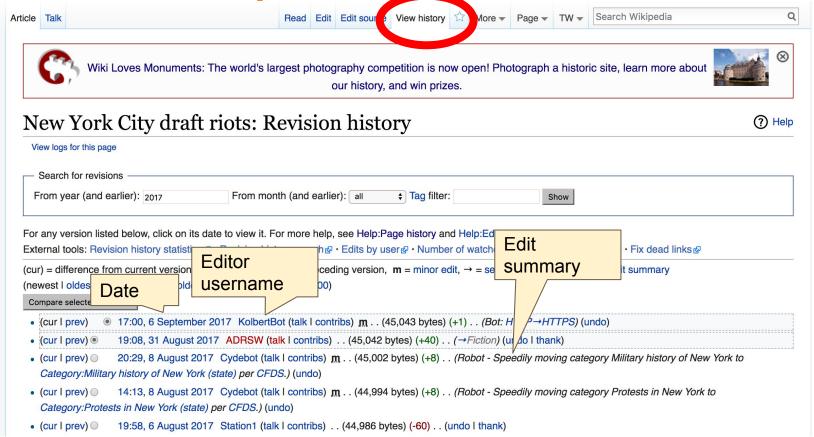

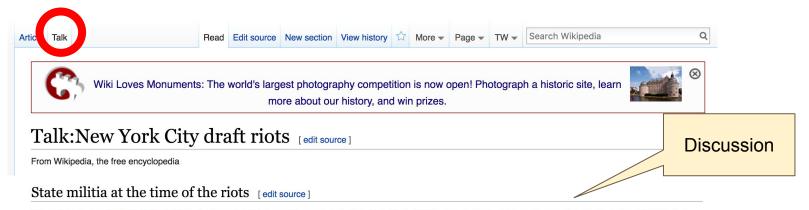

The article on the New York State Guard, where the link from 7th Regiment New York State Militia, points out that the unit was attached to federal forces and stationed in Baltimore from June 18 to July 5, 1863, while Gettysburg was July 1 to July 3. It looks like they were stationed at Frederick at the time they had to run back to New York City. It seems the riots themselves were the unit's first major action.

Personally, I'm kind of curious about where the idea of sending battle-hardened Gettysburg veterans to put down the riots came from, it sounds like something thought up to move newspapers at the time. Guppy313 11:33 pm, 6 May 2006, Saturday (11 years, 4 months, 12 days ago) (UTC-4)

YEs but in addition to the 7th came the 152nd New York Volunteers, the 26th Michigan Volunteers. (were they from the Gettysburg campaign.) I think Frederick MD counts as part of the gettysburg campaign. Rjensen 12:13 am, 7 May 2006, Sunday (11 years, 4 months, 12 days ago) (UTC-4)

A Michigan unit was involved? That brings me to a question concerning one of my pet issues; if the troops were serving in their federal capacity, did the federal government act out of its own initiative (which wouldn't be surprising at the time), or was it at the request of Albany? If it was at the request

#### Let's Practice...

#### Edit w/ Visual Editor = What you see is what you get (mostly)

- 1. Locate article
- 2. Select 'Edit'
- 3. Unsure if you are in Visual Editor?Select the Pencil (red arrow), select 'Visual editing'4. Edit as you would in a word processor

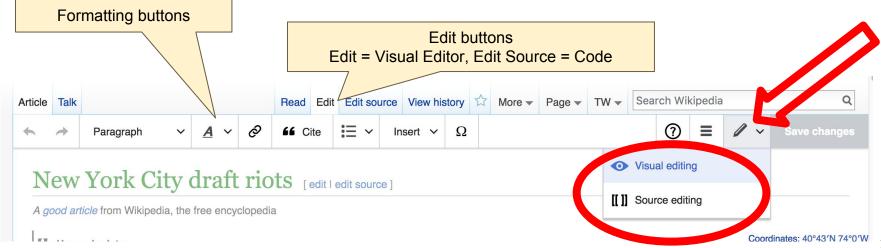

#### Cite your sources

## Place cursor in desired location, select 'Cite' Follow prompts

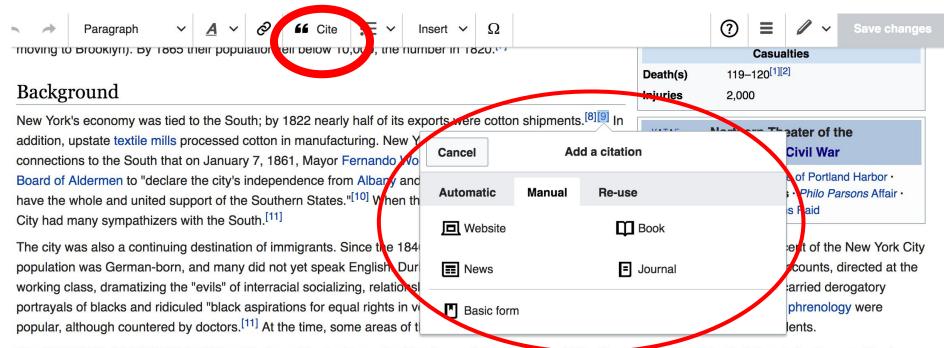

#### Create links between articles

1. Select text 2. Select link icon 3. Select article and 'Done'

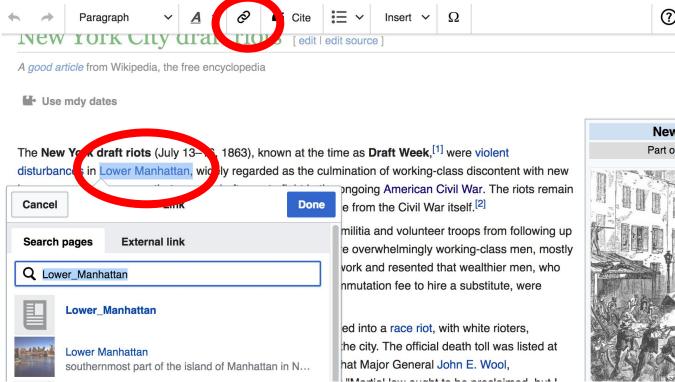

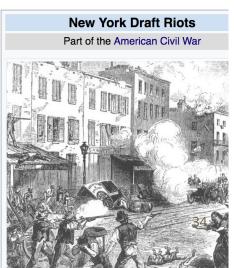

Coordinates: 40°

### Don't forget to 'Save Changes'

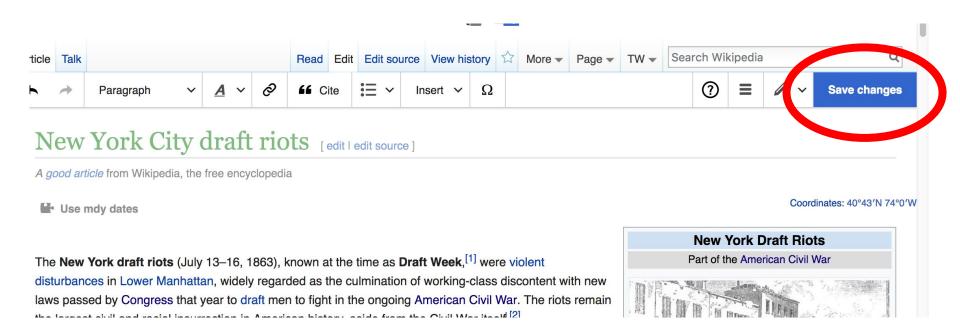

#### **Explore linked articles**

- Search linked articles for relevant information
- 'Copy and Paste' is acceptable between WP articles as long as content is relevant
  - Also a good way to find new sources

## Other Ways to Edit...

#### **Adding Categories**

```
Categories (++): 1863 in New York (state) (-) (±) | 1863 riots (-) (±) | African Americans in the Civil War (-) (±) |
| Anti-war protests in the United States (-) (±) | Conscription in the United States (-) (±) | Irish-American history (-) (±) |
| Massacres in the United States (-) (±) | Military history of New York (state) (-) (±) | New York (state) in the American Civil War (-) (±) |
| Political violence in the United States (-) (±) | Racially motivated violence against African Americans (-) (±) |
| Riots and civil disorder in New York City (-) (±) | Riots and civil unrest during the American Civil War (-) (±) |
| White American riots in the United States (-) (±) | Protests in New York (state) (-) (±) | White American working class (-) (±) |
| Working class in the United States (-) (±) | July 1863 events (-) (±) | (+)
```

- 1. Select +
- 2. Type the category name into the field, i.e. Riots. Only existing categories will appear in the list of options. You may create new categories.
- 3. Select 'Apply Changes'

#### Adding Photos with Wikimedia Commons

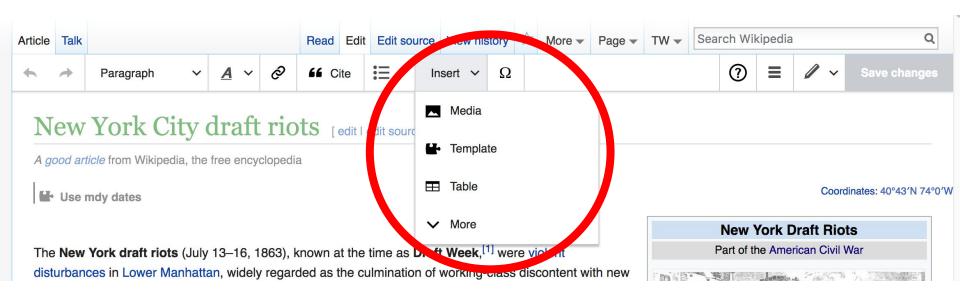

A selection of relevant photos will appear. Search all photos at <u>commons.wikimedia.org</u>

### Let's edit!